# Towards a Scalable In Situ Fast Fourier Transform

Sudhanshu Kulkarni San Francisco State University San Francisco, CA, USA skulkarni@sfsu.edu

Burlen Loring Lawrence Berkeley National Laboratory Berkeley, CA, USA bloring@lbl.gov

[E. Wes Bethel](https://orcid.org/0000-0003-0790-7716) San Francisco State University San Francisco, CA, USA Lawrence Berkeley National Laboratory Berkeley, CA, USA ewbethel@sfsu.edu

# ABSTRACT

The Fast Fourier Transform (FFT) is a numerical operation that transforms a function into a form comprised of its constituent frequencies and is an integral part of scientific computation and data analysis. The objective of our work is to enable use of the FFT as part of a scientific in situ processing chain to facilitate the analysis of data in the spectral regime. We describe the implementation of an FFT endpoint for the transformation of multi-dimensional data within the SENSEI infrastructure. Our results show its use on a sample problem in the context of a multi-stage in situ processing workflow.

## CCS CONCEPTS

• Computing methodologies  $\rightarrow$  Parallel computing methodologies; Massively parallel and high-performance simulations; • Theory of computation  $\rightarrow$  Concurrency.

## KEYWORDS

In Situ Processing, High-Performance Computing, Fast Fourier Transform, Scientific Computing, SENSEI

#### ACM Reference Format:

Sudhanshu Kulkarni, Burlen Loring, and E. Wes Bethel. 2023. Towards a Scalable In Situ Fast Fourier Transform. In Proceedings of Make sure to enter the correct conference title from your rights confirmation emai (Con-ference acronym 'XX). ACM, New York, NY, USA, [5](#page-4-0) pages. [https://doi.org/](https://doi.org/XXXXXXX.XXXXXXX) [XXXXXXX.XXXXXXX](https://doi.org/XXXXXXX.XXXXXXX)

## 1 INTRODUCTION

The Fourier Transform (FT) is a numerical operation that transforms a function or field into a form that describes the weights of frequencies which when summed together describes the original field. The Fast Fourier Transform (FFT), which is a specialized implementation of the FT, is considered to be one of the top 10 algorithms of the  $20<sup>th</sup>$  century and is widely used by applications in science and engineering [\[3\]](#page-4-1). While there exist high-quality FFT implementations like FFTW [\[7\]](#page-4-2) and heFFTe [\[3\]](#page-4-1), these are accessible

Conference acronym 'XX, June 03–05, 2018, Woodstock, NY

© 2023 Association for Computing Machinery.

ACM ISBN 978-1-4503-XXXX-X/18/06. . . \$15.00

<https://doi.org/XXXXXXX.XXXXXXX>

via a library API. The focus of our work here is to leverage this previous work and bring these capabilities into the in situ environment thereby enabling FFT-based methods for use on HPC platforms without having to first make a round trip to persistent storage.

Our approach is to leverage the FFTW implementation [\[7\]](#page-4-2) as the underlying scalable FFT implementation in our system. We create the infrastructure around FFTW so that this new FFT capability is accessible in the SENSEI infrastructure [\[2\]](#page-4-3), particularly as part of multi-stage in situ processing chains on HPC platforms.

The design objectives for the work in this document focus on supporting forward and inverse transforms and their use as part of a heterogeneous processing chain in either in situ or in transit processing scenarios. Longer term objectives include scalable in situ workloads where producer and consumer are both running at scale and at concurrency levels commensurate with memory footprint requirements for larger problem sizes.

Our implementation is an FFT endpoint that is part of the SENSEI in situ infrastructure. As such, the FFT endpoint be combined with other SENSEI tools in a daisy-chain fashion to create a multi-stage workflow. The FFT endpoint, like other SENSEI endpoints, is configured via an XML file so that its parameters may be manipulated at runtime through changes to the configuration file. Our results demonstrate its use as part of a heterogenous in situ processing chain that consists of a data producer, a forward FFT, operations on spectral-domain data, an inverse FFT, and visualization of results.

The primary contribution of this work is the presentation of a new SENSEI in situ FFT endpoint based upon the FFTW [\[7\]](#page-4-2) implementation. This new FFT endpoint is suitable for use in a scientific in situ processing chain consisting of heterogeneous processing stages. Such a capability is missing from the in situ technology landscape and is broadly applicable to many different scientific domains and science applications.

#### 2 DESIGN AND IMPLEMENTATION

## 2.1 Design Objectives

The problem we are solving is to enable the use of the FFT as part of a heterogeneous in situ workflow consisting of multiple processing stages each of which may be implemented in different ways. A prototypical use case is where a data generator, like a simulation, produces data that is then processed by downstream components that may be configured for use in either an in situ or in transit configuration. Fig. [1](#page-1-0) illustrates this idea using components having varying implementations.

The prime motivation in designing this system is to provide a single FFT endpoint that can be connected directly to a simulation. As a near-term objective, we want to be able to do a Forward

Permission to make digital or hard copies of all or part of this work for personal or classroom use is granted without fee provided that copies are not made or distributed for profit or commercial advantage and that copies bear this notice and the full citation on the first page. Copyrights for components of this work owned by others than ACM must be honored. Abstracting with credit is permitted. To copy otherwise, or republish, to post on servers or to redistribute to lists, requires prior specific permission and/or a fee. Request permissions from permissions@acm.org.

<span id="page-1-0"></span>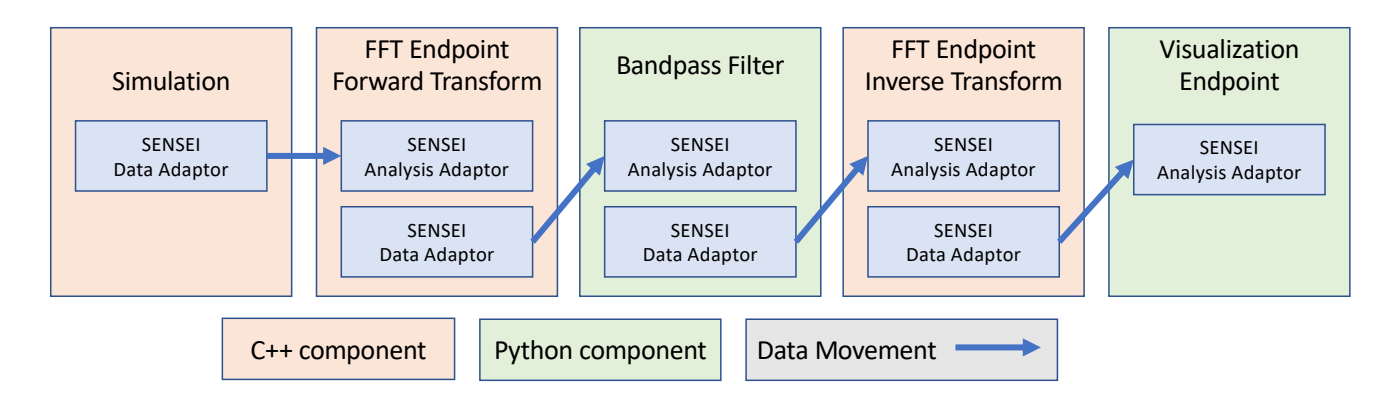

Figure 1: High-level component diagram of the FFT Endpoint.

and Inverse FFT on a multi-dimensional dataset as a part of an in situ processing chain. This design will evolve further to support advanced load distribution techniques for highly optimized parallel and scalable FFT-analysis implementations.

# <span id="page-1-3"></span>2.2 The SENSEI FFT Endpoint

In order to enable the use of the underlying FFTW implementation, one of the primary tasks of the SENSEI FFT endpoint is to manage data marshaling between the SENSEI bridge data model and the FFTW data model. Such marshaling will transform data from the SENSEI bridge into FFTW for either forward or inverse transformations, and then from FFTW back into the SENSEI bridge for use by other SENSEI-enabled components that may be part of an in situ processing chain. The FFTW data model consists of either real or complex-valued structured meshes in 1D, 2D, or 3D.

SENSEI's bridge data model [\[2\]](#page-4-3) is based upon the VTK data model due to its broad applicability to many different science data types and its use in applications like VisIt and ParaView. Codes that produce data for use by other in situ components will make use of the SENSEI Data Adaptor to map from their source data model into the SENSEI bridge data model. Codes that consume data produced in an in situ context will use SENSEI's Analysis Adaptor to map from the SENSEI bridge into the local data model.

#### 2.2.1 SENSEI FFT Endpoint Configuration.

To configure the FFT Analysis backend, we use the infrastructure provided by SENSEI's Configurable Analysis Adaptor. An XML file, like presented in Listing [1,](#page-1-1) holds all the necessary parameters used for configuration. The mesh and array attributes are used to identify data objects in the Data Adaptor which contain the simulation data. The direction variable is used to toggle between forward and inverse FFT. To extend this pipeline further, the FFT analysis backend has provisions to send the data to a Python endpoint by employing the Python Analysis Adaptor, which will be configured via python\_xml.

#### 2.2.2 SENSEI FFT Data Marshaling and Execution.

The idea here is to transform the data model from the SENSEI bridge so that FFTW can perform its computations. We use three components for this transformation; the dimensions, the direction,

```
1 < sensei >
2 < analysis type="fft" mesh="mesh" array="dataArray"
      direction="FFTW_FORWARD" python_xml="
      python_spectral_config . xml "/ >
3 </ sensei >
```
Listing 1: A sample FFT configuration XML to invoke Forward FFT on the passed array and mesh.

and the data. The direction, which specifies whether to perform forward or inverse FFT, is provided by the XML file, while the rest of the components are extracted from the Data Adaptor.

The simulation must pass an instance of SENSEI Data Adaptor while triggering the in situ processing. The process begins by fetching the requested data object from the simulation and adding data arrays from the simulation to this mesh object. This object is shipped as a vtkMultiBlockDataSet, which has to be cast into a vtkDataObject before we can get the actual array out of it. Details of this process can be found in Listing [2.](#page-1-2)

```
1 // convert to svtkDataObject to svtkMultiBlockDataSet and
       process the blocks. (svtk is SENSEI's wrapper over
      vtk library )
2 svtkCompositeDataSetPtr mesh = SVTKUtils :: AsCompositeData
      (Comm, dobj, true);
```

```
3 svtkSmartPointer < svtkCompositeDataIterator > iter ;
```

```
4 iter . TakeReference ( mesh - > NewIterator () ) ;
```

```
6 // iterate over each block
```

```
7 for (iter->InitTraversal(); !iter->IsDoneWithTraversal();
       iter->GoToNextItem())
```

```
svtkDataObject *curObj = iter->GetCurrentDataObject();
```

```
10 // get array from the data object
```

```
11 svtkFieldData* fd = curObj->GetAttributesAsFieldData(0)
      \lambda
```

```
13 svtkDataArray* simulation_data = fd->GetArray(
       array_name . c_str () ) ;
```
Listing 2: Extracting data from simulation

This simulation\_data can now be passed to the FFTW library for performing an in-place transformation. For transforming the

2D dataset in our experiment, FFTW routines for parallel systems supporting the MPI message-passing interface are used. Listing [3](#page-2-0) highlights the pseudo-code for this implementation.

```
1#include <fftw3-mpi.h>
2 fftw plan plan:
3 fftw_complex * fftw_data:
4 ptrdiff_t alloc_local , local_n0 , local_n0_start
6 fftw_mpi_init();
8 // Get local data size and allocate memory to 'fftw_data '
9 alloc_local = fftw_mpi_local_size_2d ( N0 , N1 ,
      MPI_COMM_WORLD , & local_n0 , & local_n0_start ) ;
10 fftw_data = fftw_alloc_complex ( alloc_local ) ;
12 // create a plan for in-place DFT
13 plan = fftw_mpi_plan_dft_2d ( N0 , N1 , fftw_data , fftw_data ,
        MPI_COMM_WORLD , direction , FFTW_ESTIMATE ) ;
15 // initialize fftw_data from the simulation_data
16 for (i = 0: local_{n0}) for (j = 0: N1)17 fftw_data[i*N1 + j] = simulation_data[local_0_start + i
       , j]
19 // compute transforms , in -place , as many times as desired
20 fftw_execute ( plan ) ;
```

```
22 fftw_destroy_plan ( plan ) ;
23 MPI Finalize() :
```
#### Listing 3: Performing discrete FFT on data of size N0 x N1

FFTW library follows a paradigm of allocate - plan - execute destroy. It will request a few parameters while creating a plan for this; the dimensions, object of type fftw\_complex which holds the input data, the global MPI Communicator, the direction of transform intended (FFTW\_FORWARD or FFTW\_BACKWARD), and a flag for notifying FFTW to use the computation model that is estimated to run in a reasonable time. The simulation\_data extracted from Data Adaptor will be copied into the fftw\_data, which is picked up by the plan. This plan, when executed computes the transform and stores it in the same data object.

The output will be packed in VTK data objects to be passed on the SENSEI Bridge for others to consume. This is achieved in a similar method as any simulation data might implement; a vtkDoubleArray to hold the data, passed via an vtkImageData to the Data Adaptor.

#### <span id="page-2-1"></span>2.3 Python-based Endpoints

For our example shown in Fig. [1](#page-1-0) we have two Python-based components: one performs bandpass filtering to implement the noise reduction and one produces visualization. These endpoints follow the design pattern described in Loring et al., 2018 [\[12\]](#page-4-4). The SENSEI Python in situ component includes three methods that are the locations for user-supplied code: Initialize(), Execute(), and Finalize().

One of the Python-based components – the bandpass filter – ingests data from the FFT endpoint, performs filtering by selectively zeroing out certain frequency amplitudes, then produces data for use by the downstream components. Bandpass filtering is a common way to perform frequency-based filtering where spatialor temporal-domain data is first converted to the spectral domain, then the unwanted frequencies are eliminated, and then the spectral data is converted back to spatial- or temporal-domain data [\[13\]](#page-4-5).

The other Python-based endpoint produces a visualization of the filtered data. Our implementation of this example makes use of Matplotlib's imshow method that is invoked from inside the Execute method of the SENSEI Python component.

## 3 RESULTS

To demonstrate our implementation, we present an example multistage SENSEI in situ workflow that uses heterogeneous components written in C++ and Python. The workflow makes use of the SENSEI FFT endpoint ([§2.2\)](#page-1-3) for performing forward and inverse Fourier transforms on real-valued data and also makes use of two separate SENSEI Python endpoints ([§2.3\)](#page-2-1) that perform bandpass filtering in the spectral domain and visualization of real-valued results.

In practice, this type of multi-stage workflow is initiated when the simulation produces data and passes it to SENSEI. In that case, all the stages of the multi-stage pipeline would execute, and each stage is configured with its own XML file. In the example we show in Fig. [1,](#page-1-0) visualization results emerge only after the final stage in the pipeline. For illustrative purposes, we are visualizing the results of each individual stage in Fig. [2.](#page-3-0)

#### 3.1 Software Environment

Along with SENSEI, the FFT backend relies on FFTW library $^{\rm 1}$  $^{\rm 1}$  $^{\rm 1}$  for its core functionality. During this development, the last stable version  $(3.3.10)$  of this library is used. This library internally requires a MPI<sup>[2](#page-2-3)</sup> installation.

We have conducted this experiment on PERLMUTTER CRAY EX supercomputer at NERSC at Lawrence Berkeley National Labora-tory<sup>[3](#page-2-4)</sup>. Each Perlmutter CPU node houses two AMD EPYC 7763 (Milan) processors with 64 cores per processor clocking at 2.45 GHz. Each node has 512 GB DDR4 memory connected via a memory bandwidth of 204.8 GB/s per CPU. These nodes reach a peak performance of 39.2 GFlops per core.

The software environment consists of a SUSE Linux Enterprise Server 15. We build the program using GNU compilers version GCC 11.2.0 compiler installed on the servers with the help of 'CMake/3.14' and 'make' tools.

## 3.2 Prototype In Situ Workflow

The demonstration prototype we show here illustrates the use of the new FFT endpoint and two Python-based methods. The function implemented by the workflow shown in Fig. [1,](#page-1-0) is to produce noisy synthetic data, transform the data into the spectral domain using the FFT endpoint, to perform bandpass filtering in the spectral domain to remove high frequencies from the data, inverse transform from spectral back to the real domain, and finally to visualize the results.

The data source for this demonstration is a custom code that produces spatial data based on a evaluation of a radiating function:

$$
R = \sqrt{(x - x_c)^2 + (y - y_c)^2}
$$

<span id="page-2-2"></span> $^1\rm{https:}$  fit<br>w.org/

<span id="page-2-3"></span><sup>2</sup><https://www.open-mpi.org/>

<span id="page-2-4"></span><sup>3</sup><https://docs.nersc.gov/systems/perlmutter/architecture/>

<span id="page-3-0"></span>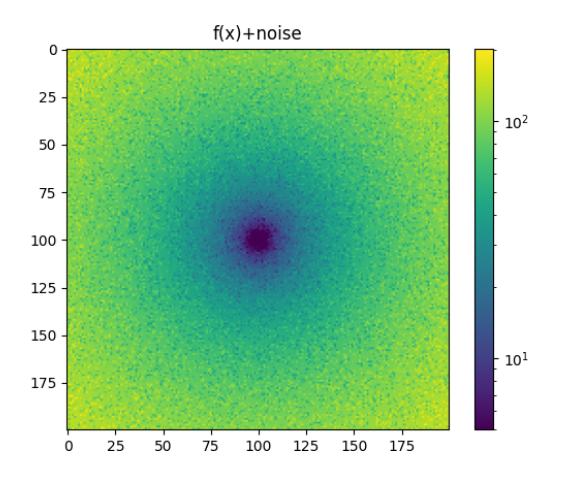

(a) The data generator produces real-valued data in the spatial domain. (b) Output from the FFT is spectral-domain data.

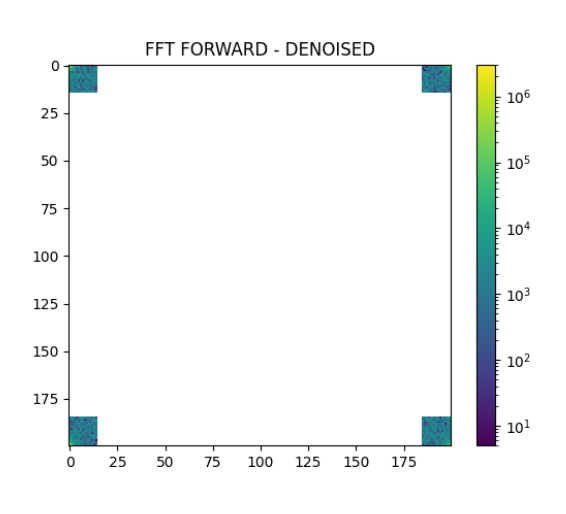

(c) Results of the bandpass filter is also spectral-domain data.

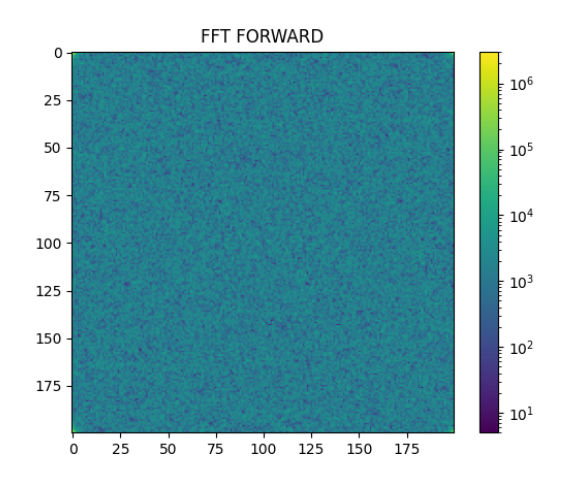

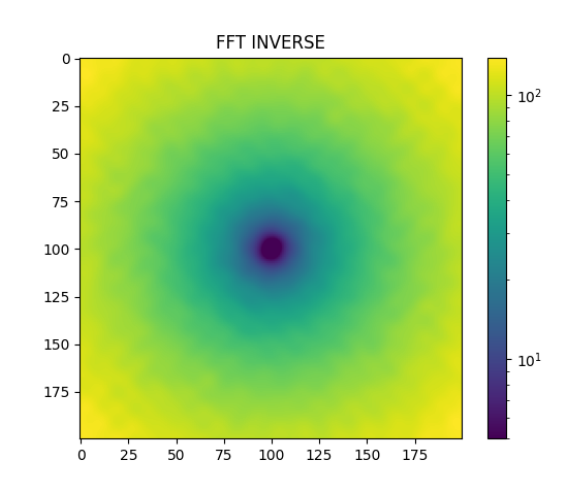

(d) Applying an inverse FFT to spectral data produces real-valued data in the spatial domain.

#### Figure 2: These images show visual results at each of the processing stages of the in situ workflow from Fig. [1.](#page-1-0)

where  $R$  is the value of point located at  $(x, y)$  in the domain centered at  $(x_c, y_c)$ . To this underlying field, we add white noise to about 50% of the field at random locations. This output is visualized in Fig. [2a.](#page-3-0)

For the sake of this demonstration, the resolution of this data field is quite small: a 2D mesh of dimensions (200, 200). We chose the size of this synthetic dataset so that visualizations of results in Fig. [2](#page-3-0) clearly reveal the characteristics of the data at various stages in processing. Larger datasets would certainly be more interesting from a visual perspective as well as more useful if the focus of the study is performance benchmarking of the new FFT endpoint. Here, the primary focus is on functionality, particularly within the context of multi-stage, heterogeneous in situ workflows.

The data generator module, shown as Simulation in Fig. [1,](#page-1-0) invokes the FFT Endpoint configured to perform forward transform

by passing the noisy dataset to produce data in the spectral domain. The output of this pipeline is displayed in Fig. [2b.](#page-3-0)

Next comes the band-pass filtering setup to remove the insignificant frequencies. The basic idea is that we will "zero out" regions of the spectral domain to eliminate noise. In the case of this 2D FFT output, the regions near the four corners represent the lower frequency amplitudes, while regions near the center correspond to higher frequency amplitudes. In this particular example, we want to eliminate high frequency noise while preserving the underlying low-frequency signal. This approach is a perfect use of spectral-based bandpass filtering to eliminate certain types of signal frequencies [\[13\]](#page-4-5). We retained only 0.75% of the edge values which hold these significant frequencies. Cleaning out the rest of the frequencies gives us Fig. [2c.](#page-3-0)

<span id="page-4-0"></span>We invoke our FFT endpoint again to compute inverse FFT on the filtered frequencies. The reseult is a reasonably denoised image as shown in Fig. [2d](#page-3-0)

## 4 PREVIOUS WORK

Because the FFT is widely used in many different types of scientific applications, there is a great deal of interest in the HPC community in scalable, efficient implementations. FFTW [\[7\]](#page-4-2) is widely used and has been tuned to work on several different architectures. Vendor implementations like Intel's MKL [\[4\]](#page-4-6) and NVIDIA's cuFFT [\[5\]](#page-4-7) are highly optimized for specific hardware much in the same way that vendor-provided libraries for numerical linear algebra methods are in widespread use and are staples of scientific computing [\[6\]](#page-4-8).

Despite the importance of FFT in scientific computing, its presence is not widespread in visualization applications and nearly nonexistent in in situ infrastructure. Applications like MATLAB [\[8\]](#page-4-9) provide an FFT implementation where it finds use in applications like signal processing. VTK contains an FFT class [\[11\]](#page-4-10) which has recently become accessible through ParaView [\[10\]](#page-4-11). In principle, one could leverage the Catalyst API [\[9\]](#page-4-12) to access the FFT capability inside of ParaView to achieve an in situ implementation of FFT. Such an approach would likely be limited in terms of scalability, as the underlying VTK implementation appears to be serial, as well as difficulty in getting data out of ParaView for use with in situ methods from other sources.

The FFT is considered a staple computational method and many different groups are focusing on providing highly performant implementations. The absence of such capabilities in the HPC in situ space provides the motivation for our work.

#### 5 CONCLUSION AND FUTURE WORK

This work presents the foundational design and implementation effort for an FFT method suitable for use in multi-stage, heterogeneous in situ processing pipelines suitable for use on HPC platforms. One of the main challenges to solve in leveraging an existing high quality FFT implementation for use in an in situ setting, is the data marshaling needed to transform from one data model into that of the FFT implementation and then back again. When data models are closely aligned, such as when both data models use structure meshes, it is possible to achieve zero-copy performance with minimal overhead [\[1\]](#page-4-13).

Our demonstration pipeline consists of the FFT endpoint, which encapsulates the FFTW scalable implementation, with Pythonbased methods that perform bandpass filtering and visualization. Although the absolute size of the mesh produced by the data generator is modest in this example, the primary focus of the work is on functionality, particularly within the context of multi-stage, heterogeneous in situ workflows.

While the implementation we describe here is serial, both of SENSEI and FFTW are known to scale to high levels of concurrency. Future work will consist of building on this initial implementation to perform the data redistribution needed to map from M simulation ranks to N FFTW ranks, as well as running larger problem sizes and studying performance in various scenarios.

#### REFERENCES

- <span id="page-4-13"></span>[1] Utkarsh Ayachit, Andrew Bauer, Earl P. N. Duque, Greg Eisenhauer, Nicola Ferrier, Junmin Gu, Kenneth Jansen, Burlen Loring, Zarija Lukić, Suresh Menon, Dmitriy Morozov, Patrick O'Leary, Michel Rasquin, Christopher P. Stone, Venkat Vishwanath, Gunther H. Weber, Brad Whitlock, Matthew Wolf, K. John Wu, and E. Wes Bethel. 2016. Performance Analysis, Design Considerations, and Applications of Extreme-scale In Situ Infrastructures. In ACM/IEEE International Conference for High Performance Computing, Networking, Storage and Analysis (SC16). Salt Lake City, UT, USA.<https://doi.org/10.1109/SC.2016.78> LBNL-1007264.
- <span id="page-4-3"></span>[2] Utkarsh Ayachit, Brad Whitlock, Matthew Wolf, Burlen Loring, Berk Geveci, David Lonie, and E. Wes Bethel. 2016. The SENSEI Generic In Situ Interface. In Proceedings of In Situ Infrastructures for Enabling Extreme-scale Analysis and Visualization (ISAV 2016). Salt Lake City, UT, USA. [https://doi.org/10.5555/](https://doi.org/10.5555/3018859.3018867) [3018859.3018867](https://doi.org/10.5555/3018859.3018867) LBNL-1007263.
- <span id="page-4-1"></span>[3] Alan Ayala, Stanimire Tomov, Azzam Haidar, and Jack Dongarra. 2020. heFFTe: Highly Efficient FFT for Exascale. In Computational Science - ICCS 2020, Valeria V. Krzhizhanovskaya, Gábor Závodszky, Michael H. Lees, Jack J. Dongarra, Peter M. A. Sloot, Sérgio Brissos, and João Teixeira (Eds.). Springer International Publishing, Cham, 262–275.
- <span id="page-4-6"></span>[4] Intel Corporation. 2023. The Intel Math Kernel Library. Online at [https://](https://www.intel.com/content/www/us/en/developer/tools/oneapi/onemkl.html) [www.intel.com/content/www/us/en/developer/tools/oneapi/onemkl.html,](https://www.intel.com/content/www/us/en/developer/tools/oneapi/onemkl.html) last accessed Aug 2023..
- <span id="page-4-7"></span>[5] NVIDIA Corporation. 2023. cuFFT, the CUDA Fast Fourier Transform library. Online at [https://docs.nvidia.com/cuda/cufft/,](https://docs.nvidia.com/cuda/cufft/) last accessed Aug 2023..
- <span id="page-4-8"></span>[6] Jack Dongarra. 2023. Frequently Asked Questions on the Linpack Benchmark and Top500. Online at [https://www.netlib.org/utk/people/JackDongarra/faq](https://www.netlib.org/utk/people/JackDongarra/faq-linpack.html)[linpack.html,](https://www.netlib.org/utk/people/JackDongarra/faq-linpack.html) last accessed Aug. 2023.
- <span id="page-4-2"></span>[7] M. Frigo and S.G. Johnson. 2005. The Design and Implementation of FFTW3. Proc. IEEE 93, 2 (2005), 216–231.<https://doi.org/10.1109/JPROC.2004.840301>
- <span id="page-4-9"></span>The MathWorks Inc. 2022. MATLAB version: 9.13.0 (R2022b). Natick, Massachusetts, United States.<https://www.mathworks.com>
- <span id="page-4-12"></span>[9] Inc. Kitware. 2023. Catalyst ReadTheDocs.io. Online at [https://docs.paraview.org/](https://docs.paraview.org/en/latest/Catalyst/index.html) [en/latest/Catalyst/index.html,](https://docs.paraview.org/en/latest/Catalyst/index.html) last accessed Aug. 2023.
- <span id="page-4-11"></span>[10] Inc. Kitware. 2023. ParaView/Users Guide/List of filters. Online at [https:](https://www.paraview.org/Wiki/ParaView/Users_Guide/List_of_filters) [//www.paraview.org/Wiki/ParaView/Users\\_Guide/List\\_of\\_filters,](https://www.paraview.org/Wiki/ParaView/Users_Guide/List_of_filters) last accessed Aug. 2023.
- <span id="page-4-10"></span>[11] Inc. Kitware. 2023. vtkFFT Class Reference. Online at [https://vtk.org/doc/nightly/](https://vtk.org/doc/nightly/html/classvtkFFT.html) [html/classvtkFFT.html,](https://vtk.org/doc/nightly/html/classvtkFFT.html) last accessed Aug. 2023.
- <span id="page-4-4"></span>[12] B Loring, A Myers, D Camp, and EW Bethel. 2018. Python-based in situ analysis and visualization. In *Proceedings of the Workshop on In Situ Infrastructures for*<br>Enabling Extreme-Scale Analysis and Visualization - ISAV '18. ACM Press. https: [//doi.org/10.1145/3281464.3281465](https://doi.org/10.1145/3281464.3281465)
- <span id="page-4-5"></span>[13] B. A. Shenoi. 2005. Introduction to Digital Signal Processing and Filter Design. John Wiley and Sons.